## ESTIMATION FOR MODIFIED DATA

• Definition 14.1 – An observation is truncated from below (also called left truncated) at  $d$  if when it is below d it is not recorded, but when it is above d it is recorded at its observed value.

An observation is **truncated from above** (also called right truncated) at u if when it is above u it is not recorded, but when it is below u it is recorded at its observed value.

An observation is censored from below (also called left censored) at d if when it is below d it is recorded as being equal to d, but when it is above d it is recorded at its observed value.

An observation is censored from above (also called right censored) at  $u$  if when it is above  $u$  it is recorded as being equal to  $u$ , but when it is below  $u$  it is recorded at its observed value.

- Comments:
	- Truncation In insurance, truncation from below can happen when there is a deductible: A policyholder will not report a claim whose value is below the deductible. However the knowledge of "small" claims (number and amounts) can be important for a correct evaluation of the policy risk.
- $\bullet$ **Censoring** – Let *y* be the "correct" value, c the censoring point and x the available data.
	- Censoring from below  $x = \begin{cases} c & y \le \\ y & y > \end{cases}$  $x = \begin{cases} c & y \leq c \\ y & y > c \end{cases}$ Censoring from above  $x = \begin{cases} y & y < c \\ c & y \geq 0 \end{cases}$  $x = \begin{cases} y & y < c \\ c & y \ge c \end{cases}$
	- **IF In insurance censoring from above is quite usual**. If a policy pays no more than 10000 euro for a claim and if the insurance company only records the payments made, any time a loss is above 10000 euro the amount of the claim will be unknown but we will know that a payment of 10000 euro has happened.
	- The censoring points could be known or random. Random censoring occurs for instance when a policyholder decides to surrender his policy (data set D1). In any case we will know the censoring points that can differ from observation to observation.
	- $\circ$  From a statistical point of view, **truncation is a more severe limitation than censoring**.
	- $\circ$  When nothing else is said, truncation will mean left truncation and censoring right censoring.

# • The individual data

- o For each observation 3 facts are needed:
	- $\blacksquare$  Truncation point (if any)
	- $\blacksquare$  The value of the observation
	- A flag to indicate if the observation was or was not censored
- o Notation (Loss Models)
	- $\blacksquare$   $d_j$  truncation point. If there was no truncation  $d_j = 0$  (assuming that we are dealing with a positive valued variable);
	- The observation
		- $x_j$  if not censored
		- $\bullet$   $u_j$  if censored
	- This notation is not usual. However, we will follow Loss Models notation.

### Main objectives of the chapter

- To estimate the survival function using complete data or using censored and truncated data
- To estimate the cumulative hazard function using censored and truncated data and to use the estimated cumulative hazard function to estimate the survival function
- To obtain confidence intervals (for a given *<sup>x</sup>* ) for both the survival and the cumulative hazard functions (different methods)
- $\bullet$  To generalize this approach to cover two situations
	- $\circ$  Kernel estimation Method to estimate the **density** (distribution) function of a **continuous** random variable.
	- $\circ$  Approximation techniques how to deal with aggregated data and large data sets, namely when we are only interested by the survival function values at some point (usually the end of each year or quarter)

### The Kaplan-Meier estimator

- How to estimate the survival function using censored and truncated data?
- The first step is to summarize the information in a useful manner:
	- $\circ$  Let  $y_1 < y_2 < \cdots < y_k$  be the k unique values that appear in the sample of **uncensored values**; Obviously  $k \leq n_1$  where  $n_1 \leq n$  is the number of uncensored values.
	- $\circ$  Let  $s_j$  be the number of times the uncensored observation  $y_j$  appears in the sample,  $j = 1, 2, \dots, k$ . Obviously  $s_j = #\{x_i = y_j\}$  and  $\sum_{j=1}^k s_j = n_1$  $\sum_{j=1} S_j = n_1.$
	- $\circ$  Let  $r_j$  be the risk set at  $y_j$ . At  $y_j$  we have under observation the "individuals" whose observation or censoring point are greater than or equal to  $y_j$  and whose truncation point is less than  $y_j$  (if the truncation point is greater than or equal to  $y_j$  , the "individual" is not yet under observation). Formally,

$$
r_j = #\{d_i < y_j\} - #\{x_i < y_j\} - #\{u_i < y_j\} \quad \text{or} \quad r_j = #\{x_i \ge y_j\} + #\{u_i \ge y_j\} - #\{d_i \ge y_j\}.
$$

## • Example 14.1 – Using Data Set D2, calculate the  $r_j$  values.

```
> #read data – usual notation 
> d=c(rep(0,30),0.3,0.7,1.0,1.8,2.1,2.9,2.9,3.2,3.4,3.9) 
> # w corresponds to the column "last observed". Merges x and u > W=c(0.1,0.5,0.8,0.8,1.8,1.8,2.1,2.5,2.8,2.9,2.9,3.9,4.0,4.0,

+ 4.1,4.8,4.8,4.8,rep(5.0,14),4.1,3.1,3.9,5.0,4.8,4.0,5.0,5.0) \timescs=c(rep(0,3),1,rep(0,5),rep(1,2),0,1,0,0,1,rep(0,16),1,1,
+ rep(0,3),1,0,0) #value 1 = "died"> # Loss Models notation > x=w[cs==1]> u=w[cs==0]

> y=sort(unique(x)) 
> # or y=as.numeric(names(table(x))); s=as.numeric(table(x)) > r=rep(0, length(y)); s=r;
> for(i in 1:length(y)) {

+ s[i]=sum(x==y[i]); r[i]=sum(d<y[i])-sum(x<y[i])-sum(u<y[i]); + # r[i]=sum(d<y[i])-sum(w<y[i]); another option u is useless + } 
> y; s; r 
[1] 0.8 2.9 3.1 4.0 4.1 4.8 [1] 1 2 1 2 1 1 
[1] 30 26 26 26 23 21
```
•**•** Basic idea of Kaplan-Meier estimator: Start with  $S(0) = 1$  (usual assumption about the r.v.) and, at each value  $y_j$ , estimate the conditional probability of survival (not having experienced the event),  $\pi_j = \Pr(X > y_j | X \geq y_j)$ . Once conditional probabilities have been estimated we use

**Instituto Superior de Economia e Gestão**<br>UNIVERSIDADE TÉCNICA DE LISBOA

$$
S(y_j) = \Pr(X > y_j) = \frac{\Pr(X > y_j)}{\Pr(X \ge y_j)} \times \Pr(X \ge y_j) = \pi_j \times \Pr(X \ge y_j)
$$

and we will assume that the survival function is constant between  $y_{j-1}$  and  $y_j$ ,  $j = 1, 2, \dots, k$ .

- $\bullet$  The estimates are
	- o *jj j j r* $\hat{\pi}$ <sub>i</sub> =  $\frac{r_j - s}{\cdots}$ ˆ= $(r_i - s_j)$  – number of ind. surviving at  $y_i$  and  $r_i$  – risk set o $\hat{Pr}(X \ge y_j) = \hat{Pr}(X > y_{j-1}) = \hat{S}(y_{j-1}).$  No events in the sample between  $y_{j-1}$  and  $y_j$  $\hat{S}(y_j) = \hat{\pi}_j \times \hat{S}(y_{j-1}) = \hat{\pi}_j \times \hat{\pi}_{j-1} \times \hat{S}(y_{j-2}) = \hat{\pi}_j \times \hat{\pi}_{j-1} \times \dots \times \hat{\pi}_1 \times \hat{S}(0) = \prod_{i=1}^J \hat{\pi}_i$

• Then

$$
S_n(t) = \begin{cases} 1 & t < y_1 \\ \prod_{i=1}^{j-1} \left( \frac{r_i - s_i}{r_i} \right) & y_{j-1} \le t < y_j \\ \prod_{i=1}^{k} \left( \frac{r_i - s_i}{r_i} \right) & \text{or } 0 \text{ or } \dots \\ \prod_{i=1}^{k} \left( \frac{r_i - s_i}{r_i} \right) & \text{or } 0 \text{ or } \dots \end{cases} \quad y_k \le t
$$

• Let us discuss the estimation of the survival function when  $t \ge y_k$ .

$$
\bigcirc S_n(y_k) = \prod_{i=1}^k \left( \frac{r_i - s_i}{r_i} \right)
$$

 $\circ$  If  $s_k = r_k$ , then  $S(t) = 0$  for  $t \ge y_k$  can make sense (after  $y_k$  the risk set is empty. However some previously censored observation can still be *alive* or survivors can exist among the population after  $y_k$  ).

- $\circ$  If  $s_k < r_k$  we know that at least  $(r_k s_k)$  individuals survive at time  $t = y_k$  but there is no empirical data to complete the survival function. 3 options are available:
	- Keep the survival function at its last value,  $S_n(t) = \prod_{i=1}^k \left( \frac{r_i s_i}{r_i} \right)$  $S_n(t) = \prod_{i=1}^k \left( \frac{r_i - s_i}{r_i} \right)$  $=\prod^k\left(\frac{r_i-s_i}{r_i}\right)$  $=\prod_{i=1}^k\left(\frac{r_i-s_i}{r_i}\right), t\geq y_k.$
	- Keep the survival function at its last value until the last censoring time is reached and then declare the function to be 0,

$$
S_n(t) = \begin{cases} \prod_{i=1}^k \left( \frac{r_i - s_i}{r_i} \right) & y_k \le t < w \\ 0 & w \le t \end{cases}
$$
 where  $w =$  last censoring time

We are imposing that no one survives after time *w* and a step transition to 0.

■ Use an exponential curve to reduce the value of the survival function from its current value to zero. For instance, let  $s^*$  =  $\prod$  $s^* = \prod_{i=1}^k \left( \frac{r_i - s_i}{r_i} \right)$  and  $w = \max$  (last censoring time,  $y_k$ ) and use *t*

 $f_n(t) = \exp\left(\frac{t}{w}\ln s^*\right) = (s^*)^{t/w}$  $S_n(t) = \exp\left(\frac{t}{w}\ln s^*\right) = (s^*)^{t/w}$ ,  $t \geq w$  . We can combine this approach with the previous one

 i.e. we choose an upper value and declare the function to be 0 when *t* is greater than this value.

• Example 14.2 – Determine the Kaplan-Meier estimate for Data Set D2.

```
Following example 14.1
```

```
> pihat=(r-s)/r

> Sn=cumprod(pihat) > Sn 
[1] 0.9666667 0.8923077 0.8579882 0.7919891 0.7575548 0.7214807
```

```
Alternatively # read data - Data Set D2 - usual notation – see example 14.1 - d w cs
> library(survival) 
Loading required package: splines 
> fit <- survfit(Surv(d,w,cs)~1) # kaplan-Meier and Greenwood by default > summary(fit)
```
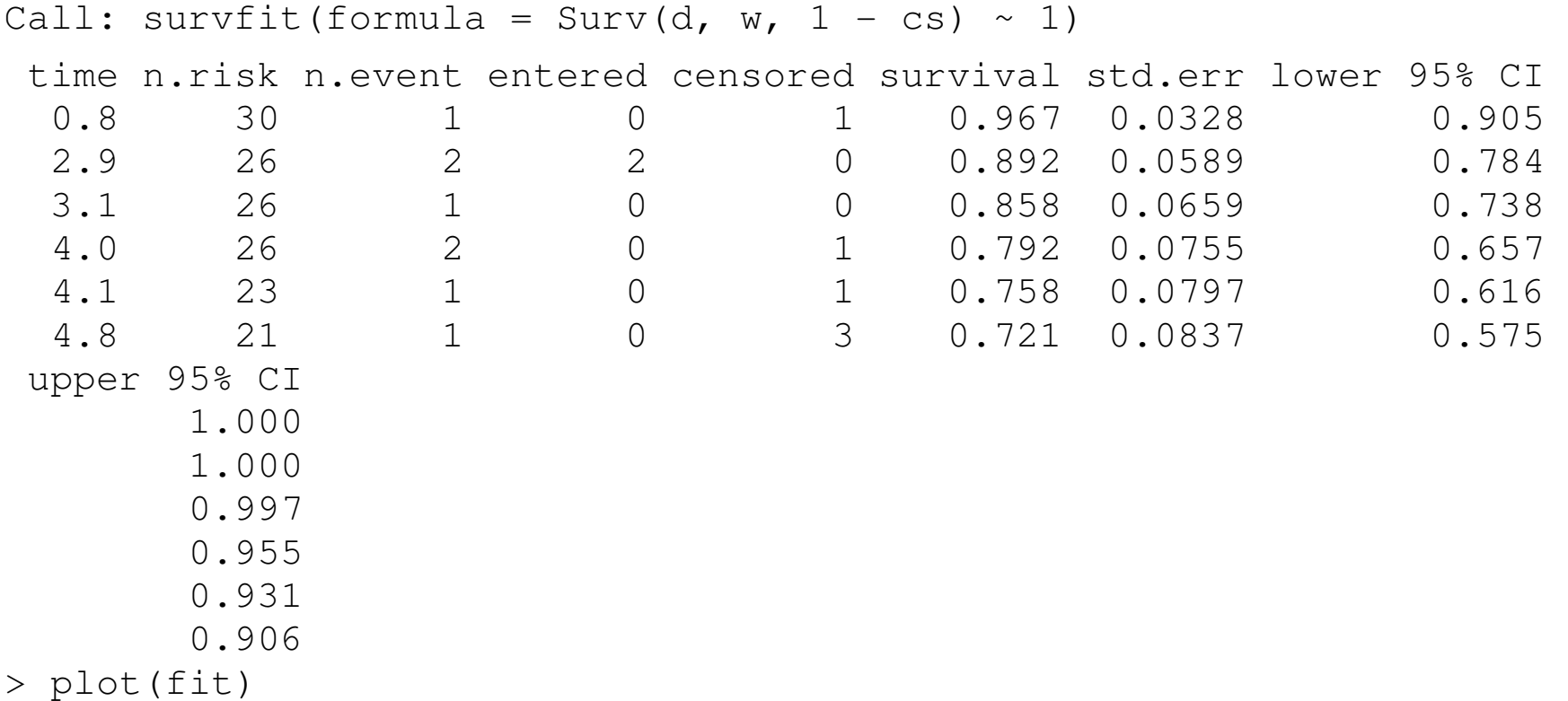

Note: As we will see, the confidence intervals (CI) are calculated using a different method.

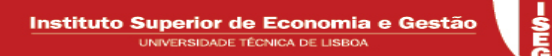

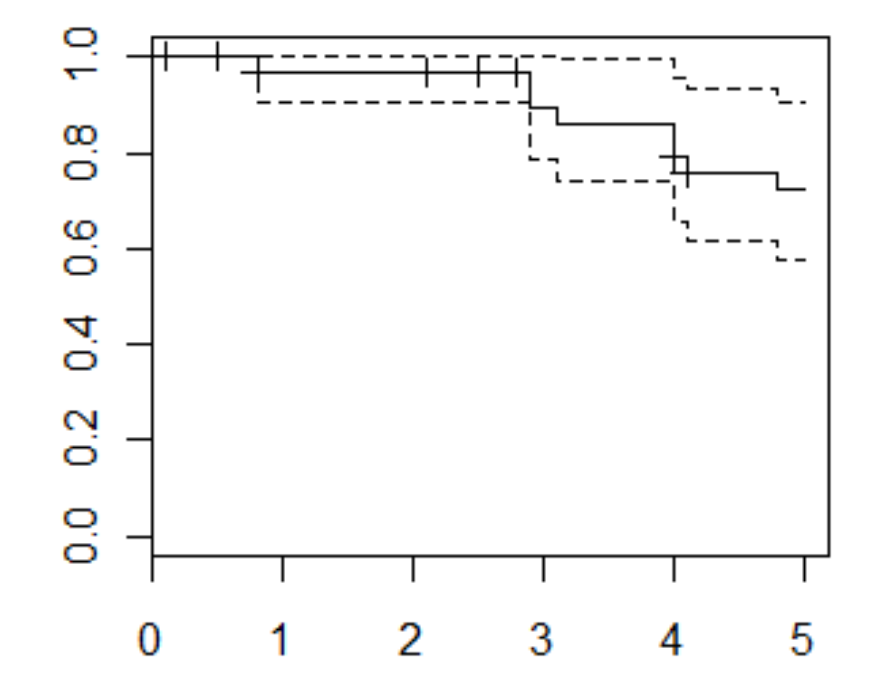

## The Nelson-Aalen estimator

 $\bullet$  Aim: To estimate the cumulative hazard rate. Remember from previous chapter that, if  $H(t)$  is differentiable,  $H(t) = \int_{-\infty}^{\infty} h(u) du$  $H(t) = \int_{-\infty}^{t} h(u) du$ = $=\int_{-\infty}^{t} h(u) du$  where  $h(u) = f(u) / S(u)$ 

**Instituto Superior de Economia e Gesta**<br>
UNIVERSIDADE TÉCNICA DE LISBOA

- Then our estimate (estimator) is  $H(t) = \sum_{i}$ ˆ $H(t) = \sum_{i:y_i}$  $i: y_i \leq t$   $\frac{b_i}{r}$ *i* $\hat{H}(t) = \sum_{i:y_i \leq t} \frac{S_i}{r_i}$
- The Nelson-Aalen estimator is

$$
\hat{H}(t) = \begin{cases}\n0 & 0 \le t < y_1 \\
\sum_{i=1}^{j-1} \frac{S_i}{r_i} & y_{j-1} \le t < y_j \\
\sum_{i=1}^{k} \frac{S_i}{r_i} & y_k \le t\n\end{cases} \quad j = 2, 3, \dots, k = \begin{cases}\n0 & t < y_1 \\
\sum_{i: y_i \le t} \frac{S_i}{r_i} & y_1 \le t \le y_k \\
\sum_{i=1}^{k} \frac{S_i}{r_i} & t > y_k\n\end{cases}
$$

• As we have already seen, we can also use the Nelson-Aalen estimator to get another estimator of the survival function  $\hat{S}(t)=e^{-\hat{H}(t)}$  $\hat{S}(t) = e^{-\hat{H}(t)}$  and for  $t > y_k$  we can return to the previous discussion.

- Example 14.3 Determine the Nelson-Aalen estimate of the survival function for data set D2. See examples 14.1 and 14.2
	- $>$  Hn=cumsum(s/r)
	- > Hn
	- [1] 0.03333333 0.11025641 0.14871795 0.22564103 0.26911929 0.31673833
	- > Sn\_H=exp(-Hn)
	- > Sn\_H

[1] 0.9672161 0.8956045 0.8618122 0.7980045 0.7640521 0.7285214

### Means, variances and interval estimation

- The first part of this section refers to complete data and has already been presented. Now we will consider censored and/or truncated data.
- Our main concern is to approximate the variance of the Kaplan-Meier estimator (or of the Nelson-Aalen estimator) of *S*(*t*) to calculate confidence bands – a confidence interval for each value of t.
- Approximate confidence interval for  $S(t)$ :  $S_n(t) \pm z_{\alpha/2} \times \sqrt{\text{var } S_n(t)}$  keeping in mind that the lower limit must be greater than or equal to 0 and the upper limit lesser than or equal to 1. Question: How to estimate var  $S_n(t)$ ?
- •• Kaplan-Meier estimator of  $S(t)$ :  $S_n(t) = \prod_{i=1}^{j-1} \left( \frac{r_i - s_i}{r_i} \right)$  $S_n(t) = \prod_{i=1}^{j-1} \left| \frac{r_i - s_i}{r_i} \right|$  $=\prod_{i=1}^{j-1} \left( \frac{r_i - s_i}{r_i} \right)$ ,  $y_{j-1} \le t < y_j$ ,  $j = 2, 3, \dots, k$ .

$$
S_n(y_j) = \prod_{i=1}^j \left( \frac{r_i - s_i}{r_i} \right)
$$

• The usual estimate for the variance is given by Greenwood's formula:  $\hat{\text{var}}(S_n(y_j))$  $\approx$  $\text{var}(S_n(y_j)) \approx S_n(y_j)^2 \times \sum_{i=1}^j \frac{S_i}{r_i(r_i - s_i)}$ 

See Loss Models for a deduction of Greenwood's approximation or use the delta method. □

• Greenwood's formula can be written as  $\text{vâr}( S_n(t)) \approx$  $\widehat{\text{var}}\big(S_n(t)\big) \approx S_n(t)^2 \times \sum_{i: y_i \leq t} \frac{S_i}{r_i(r_i - s_i)}$  • Example 14.12 – Using Data Set D1, estimate the variance of  $S_{30}(3)$  both directly and using Greenwood's formula. Do the same for  $_2\hat{q}_3.$ 

## Solution:

$$
S_n(3) = \frac{27}{30} = 0.9 \, ; \qquad \qquad {}_2\hat{q}_3 = \frac{S_n(3) - S_n(5)}{S_n(3)} = \frac{(27/30) - (23/30)}{(27/30)} = \frac{4}{27} \approx 0.1481
$$

Directly – There is no censoring or truncation

$$
\hat{\text{var}}(S_n(3)) = \frac{S_n(3) \times (1 - S_n(3))}{n} = \frac{(27/30) \times (3/30)}{30} = \frac{81}{30^3} = 0.003
$$
  

$$
\hat{\text{var}}(2\hat{q}_3 \mid S(3) = S_n(3)) = \frac{1}{n_3^3} n_5 (n_3 - n_5) = \frac{1}{27^3} \times 23 \times (27 - 23) = \frac{92}{27^3} \approx 0.0047
$$

Greenwood's formula

$$
r_1 = 30; s_1 = 1; r_2 = 29; s_2 = 2
$$
  

$$
v\hat{a}r(S_n(3)) \approx \left(\frac{27}{30}\right)^2 \times \left(\frac{1}{30 \times 29} + \frac{2}{29 \times 27}\right) = \left(\frac{27}{30}\right)^2 \times \frac{27 + 2 \times 30}{30 \times 29 \times 27} = \frac{81}{30^3} = 0.003
$$

To apply Greenwood's formula to estimate  $var({}_2\hat{q}_x\,|\,S(3)=S_{_n}(3))$  we must consider a sub-sample of size *<sup>n</sup>*3 (only the 27 observations greater than 3 are relevant) and estimate 1<sup>−</sup> *<sup>S</sup>*(5) using this

subsample. With this sub-sample (index 1 refers to the value 3.1, index 2 to the value 4.0 and index 3 to the value 4.8)  $r_1 = 27$ ;  $s_1 = 1$ ;  $r_2 = 26$ ;  $s_2 = 1$ ;  $r_3 = 25$ ;  $s_3 = 2$ ;

$$
\hat{\text{var}}\left(2 \hat{q}_3 \mid S(3) = S_n(3)\right) \approx \left(\frac{23}{27}\right)^2 \times \left(\frac{1}{27 \times 26} + \frac{1}{26 \times 25} + \frac{2}{25 \times 23}\right) = \frac{92}{27^3}
$$

• Example 14.13 – Repeat example 14.12, this time using all 40 observations in Data Set D2 and the incomplete information due to censoring and truncation.

From examples 14.1 and 14.2 we have

| 0.8 | 2.9                                                   | 3.1 | 4.0 | 4.1 | 4.8 |
|-----|-------------------------------------------------------|-----|-----|-----|-----|
| 30  | 26                                                    | 26  | 26  | 23  |     |
|     |                                                       |     |     |     |     |
|     | $0.9667$   0.8923   0.8580   0.7920   0.7576   0.7215 |     |     |     |     |

$$
S_n(3) = \prod_{j=1}^2 \left( \frac{r_j - s_j}{r_j} \right) = \prod_{y_j \le 3} \left( \frac{r_j - s_j}{r_j} \right) = \frac{29}{30} \times \frac{24}{26} = 0.8923
$$

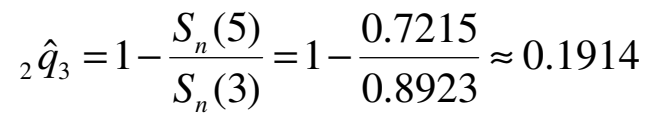

Directly – not possible due to censoring and truncation

#### Greenwood's formula

$$
r_1 = 30
$$
;  $s_1 = 1$ ;  $r_2 = 26$ ;  $s_2 = 2$   

$$
\text{var}(S_n(3)) \approx 0.8923077^2 \times \left(\frac{1}{30 \times 29} + \frac{2}{26 \times 24}\right) = 0.003467152
$$

To apply the Greenwood's formula to estimate  $\text{var}(\frac{1}{2}\hat{q}_x \mid S(3) = S_n(3))$  we will keep the subscripts  $r_3 = 26$ ;  $s_3 = 1$ ;  $r_4 = 26$ ;  $s_4 = 2$ ;  $r_5 = 23$ ;  $s_5 = 1$ ;  $r_6 = 21$ ;  $s_6 = 1$ ;  $\left( \begin{array}{c} 2 \hat{q}_3 \mid S(3) = S_n(3) \end{array} \right) =$  $(r_i - s_i)$ 2 :3< $y_i$   $\leq$ 5  $\left(\frac{0.7215}{0.8923}\right)^2 \times \left(\frac{1}{26 \times 25} + \frac{2}{26 \times 24} + \frac{1}{23 \times 22} + \frac{1}{21 \times 20}\right)$  $(5)$  (5)  $(6)$  (6)  $\frac{1}{2}$  (5)  $\text{var}(\frac{2}{3} + S(3)) = S_n(3) = \text{var}(\frac{1 - \frac{S_n(S)}{S_n(3)}}{S_n(3)} + S(3) = S_n(3) = \text{var}(\frac{S_n(S)}{S_n(3)} + S(3) = S_n(3)$  $\left(\!\frac{\mathfrak{S}}{\mathfrak{S}}\right)\times\sum_{i\mathfrak{I} < y_i}$  $=0.005950$ *n* $n \left( \begin{array}{c} n \\ n \end{array} \right)$  $\left(\frac{n^{(0)}}{n^{(0)}}\right) \times \sum_{i:3 < y_i \leq 5} \frac{b_i}{r_i (r_i - s_i)}$  $S_n(5)$   $S_n(2)$   $S_n(3)$   $S_n(5)$  $\hat{q}$ <sub>3</sub> |  $S(3) = S_n(3)$  =  $\text{var} \left[ 1 - \frac{S_n(3)}{S_n(3)} \right]$  |  $S(3) = S_n(3)$  | =  $\text{var} \left[ \frac{S_n(3)}{S_n(3)} \right]$  |  $S(3) = S_n(3)$  $S_n(3)$   $S_n(3)$  $\left(\frac{S_n(5)}{S_n(3)}\right) \times \sum_{i:3 < y_i \leq 5} \frac{s_i}{r_i(r_i-s_i)}$  $= S_n(3)$  =  $\widehat{\text{var}} \left( 1 - \frac{S_n(5)}{S_n(3)} | S(3) = S_n(3) \right) = \widehat{\text{var}} \left( \frac{S_n(5)}{S_n(3)} | S(3) = S_n(3) \right)$  $\approx \left(\frac{S_n(5)}{S_n(3)}\right)^2 \times \sum_{i:3 < y_i \leq 5} \frac{s_i}{r_i(r_i-1)}$  $=\left(\frac{0.7215}{0.0000}\right)^2 \times \left(\frac{1}{26.05} + \frac{2}{26.01} + \frac{1}{20.02} + \frac{1}{21.20}\right)$  $\left(\frac{6.7216}{0.8923}\right) \times \left(\frac{1}{26 \times 25} + \frac{1}{26 \times 24} + \frac{1}{23 \times 22} + \frac{1}{21 \times 20}\right)$ 

#### A new approach to obtain confidence intervals for *S*(*t*)

- $\bullet$  To guarantee that the limits of the confidence interval for  $S_n(t)$  are bounded by 0 and 1, we can use an alternative methodology.
- $\bullet$  The idea is to construct confidence intervals for a function  $g\big(S(t)\big)$  (monotonic and unbounded) and then to use the inverse of this function to get a confidence interval for  $S(t)$ .
- To be more explicit let us consider  $g(S(t)) = \ln(-\ln S(t))$  and, for each given value of t, we will use  $g(S_n(t)) = \ln(-\ln S_n(t))$  to estimate  $g(S(t))$ . Note that  $-\infty < g(S(t)) < +\infty$ .

 $\square$  Question: Why is  $g\left( S(t) \right) \!=\! \ln \! \left( -\!\ln S(t) \right)$  a suitable function?

 $\bullet$  To obtain a confidence interval for  $g(S(t))$ , we use the delta method, i.e.  $E(g(S_n(t))) \approx g(S(t)) + E(S_n(t) - S(t)) g'(S(t)) = g(S(t))$  For each t,  $S_n(t)$  is an unbiased estimator of *S*(*t*)

$$
\text{var}(g(S_n(t))) \approx \left(g'(S(t))\right)^2 \text{var}(S_n(t) - S(t)) = \left(g'(S(t))\right)^2 \text{var}(S_n(t))
$$

$$
se(g(S_n(t))) = \sqrt{\text{var}(g(S_n(t)))} \approx \left| g'(S_n(t)) \right| \sqrt{\text{var}(S_n(t))}
$$

**istituto Superior de Economia e Gestâ**<br>UNIVERSIDADE TÉCNICA DE LISBOA

Note: 
$$
g(x) = \ln(-\ln x)
$$
 then  $g'(x) = \frac{1}{x \ln x}$  and, for  $0 < S_n(t) < 1$ ,  $g'(S_n(t)) = \frac{1}{S_n(t) \ln S_n(t)}$ , i.e.  
\n $|g'(S_n(t))| = -\frac{1}{S_n(t) \ln S_n(t)}$ .

• The bounds of the approximate confidence interval for  $g(S(t))$  (level  $1-\alpha$ ) are given by

$$
g\left(S_n(t)\right) \pm z_{\alpha/2} \, se\big(g\left(S_n(t)\right)\big) \text{ i.e. } \ln(-\ln S_n(t)) \pm z_{\alpha/2} \, \frac{\sqrt{\text{var}(S_n(t))}}{S_n(t) \times \ln S_n(t)}
$$

- Now, using this result, we will construct a confidence interval for *S*(*t*).
	- **■**  $g(S(t)) = \ln(-\ln S(t)) \Leftrightarrow S(t) = \exp(-\exp(g(S(t))))$
	- $\blacksquare$  Using this result we get  $UB = (S_n(t))^U$  $=\big(S_n(t)\big)^U$  and  $LB = \big(S_n(t)\big)^{1/U}$  with  $U = \exp\bigg(z_{\alpha/2} \frac{\sqrt{\text{var}(S_n(t))}}{S_n(t) \times \ln S_n(t)}\bigg)$
	- **Then the confidence interval is**  $\left( (S_n(t))^{1/U} ; (S_n(t))^U \right)$ **. This interval will always be inside the** range 0 to 1 and is referred to as the log-transformed interval.

• Example 14.14 – Obtain the log-transformed confidence interval for *S*(3) as in example 14.13.

Direct Method ( $\big(0.8923077 - 1.96 \times \sqrt{0.003467152}$ ; $0.8923077 + 1.96 \times \sqrt{0.003467152}$ ), i.e. (0.7769; 1.0077) and then (0.7769; 1.00)

Log-transformed interval  $\frac{1}{0.8923077 \times \ln 0.8923077} = 0.321389$  $\exp\left(1.96 \times \frac{\sqrt{0.003467152}}{0.0039257} \right)$  $U = \exp\left(1.96 \times \frac{\sqrt{0.003467152}}{0.8923077 \times \ln 0.8923077}\right) =$ ( $(0.8923077^{1/0.321389}; 0.8923077^{0.321389})$ , i.e. (0.7015; 0.9640)

## Confidence intervals for the cumulative hazard function

- • Similar results are available using the Nelson-Aalen estimator. The procedure and the set of hypotheses are similar with the ones used in the previous situation, namely that the risk sets are known (not random) and that there is conditional independence among the  $S_i$ .
- We will assume that the number of "deaths" at  $y_i$ ,  $S_i$ , follows approximately a Poisson distribution with parameter  $r_i$   $h(y_i)$ . Similar (but not equal) results can be obtained using a binomial distribution.
- •• Assuming a Poisson distribution, the variance of  $S_i$ , given  $r_i$ , is given by  $r_i h(y_i)$  and, since  $h(y_i)$  is estimated using  $s_i / r_i$ , we could use the approximation  $\hat{\text{var}}(S_i) = r_i \times s_i / r_i = s_i$ .
- •Then, assuming independence among the  $S_i / r_i$ , we get

$$
\hat{\text{var}}\left(\hat{H}(y_j)\right) = \hat{\text{var}}\left(\sum_{i=1}^j \frac{s_i}{r_i}\right) = \sum_{i=1}^j \frac{\hat{\text{var}}(s_i)}{r_i^2} = \sum_{i=1}^j \frac{s_i}{r_i^2} \qquad \text{or} \qquad \hat{\text{var}}\left(\hat{H}(t)\right) = \sum_{i: y_i \le t} \frac{s_i}{r_i^2}
$$

• A direct (linear) confidence interval is then given by  $\hat{H}(t) \pm z_{\alpha/2} \sqrt{\text{var}(\hat{H}(t))}$ 

•• A log-transformed confidence interval is given by  $\left(\hat{H}(t)U_{L}\,;\hat{H}(t)U_{U}\right)$  where

$$
U_{L} = \exp\left(-\frac{z_{\alpha/2}\sqrt{\text{var}\left(\hat{H}(t)\right)}}{\hat{H}(t)}\right) \text{ and } U_{U} = \exp\left(+\frac{z_{\alpha/2}\sqrt{\text{var}\left(\hat{H}(t)\right)}}{\hat{H}(t)}\right)
$$

 $\bullet$ **Example 14.15** – Construct an approximate 95% confidence interval for  $H(3)$  by each formula using all 40 observations in Data set D2.

Let us take advantage of Example 14.13.

 $\sum_{i:y_i\leq 3} \frac{S_i}{r} = \sum_{i=1}^2$  $\hat{H}(3) = \sum_{i:y_i \leq 3} \frac{s_i}{r_i} = \sum_{i=1}^2 \frac{s_i}{r_i} = \frac{1}{30} + \frac{2}{26} = 0.11026$  $\sum_{i: y_i \leq 3}^{\infty} \frac{b_i}{r_i} = \sum_{i=1}^{3} \frac{b_i}{r_i}$  $\hat{H}(3) = \sum_{i} \frac{s_i}{s} = \sum_{i}^{2} \frac{s_i}{s}$  $H(3) = \sum_{i:y_i \leq 3} \frac{1}{r_i} = \sum_{i=1} \frac{1}{r_i} = \frac{1}{30} + \frac{1}{26} =$  $\sum_{i: y_i \le 3} \frac{s_i}{r_i} = \sum_{i=1}^2 \frac{s_i}{r_i} = \frac{1}{30} + \frac{2}{26} = 0.11026$  and  $\text{var}(\hat{H}(3)) = \sum_{i=1}^2 \frac{s_i}{r_i^2} = 0.0040697$  $\hat{H}(3) = \sum_{i=1}^{3} \frac{S}{i}$  $\overline{r}$   $r = r$  $=\sum_{i=1}^{2}\frac{s_i}{r^2}=$ Direct confidence interval:  $(-0.01478; 0.2352393) \rightarrow (0; 0.2352393)$ 

$$
U_L = \exp\left(-1.96 \frac{\sqrt{0.0040697}}{0.11026}\right) = 0.321727
$$
  
 
$$
U_U = \exp\left(1.96 \frac{\sqrt{0.0040697}}{0.11026}\right) = 3.108225
$$
  
Log-transformed confidence interval: (0.035472; 0.342702)

□**Question: How to use these results in order to get CI for** *S***(3)?** 

#### KERNEL DENSITY MODELS

- $\bullet$ Although the empirical distribution converges to the distribution of the random variable, as  $n \to \infty$ , a  $n \to \infty$ , and  $n \to \infty$ main point remains: for finite samples the empirical distribution is always discrete, even if the underlying variable is continuous. This problem is more annoying when the sample size is moderate.
- $\bullet$  Our aim is to smooth, using non parametric methods (i.e. ignoring the functional form of the density), the empirical distribution to obtain an estimate of the continuous density (or distribution) function.
- •Definition 14.2 – A kernel density estimator of a distribution function is

$$
\hat{F}(x) = \sum_{j=1}^{k} p(y_j) K_{y_j}(x)
$$

And the estimator of the density function is

$$
\hat{f}(x) = \sum_{j=1}^{k} p(y_j) k_{y_j}(x).
$$

The function  $k_{y}(x)$  is called the **kernel**.

#### •Comments

o $\circ$  The kernel is a non-negative real-valued integrable function satisfying  $\int_{-\infty}^{+\infty} k_y(x) dx = 1$  to

guarantee that the kernel method originates a density function. We will also have,

$$
K_{y}(x) = \int_{-\infty}^{x} k_{y}(u) du.
$$

 $\Box$ Question: How can we guarantee that  $\,\widehat{f}\,$  $f(x)$  is a density function?

- o $\circ$  In much cases we impose that  $\int_{-\infty}^{+\infty} x k_y(x) dx = y$ , that is the expected value is unchanged by the kernel.
- $\rho(y_j)$  is the probability assigned to the value  $y_j$ ,  $j = 1, 2, \dots, k$ , by the empirical distribution. : If all the sample values are unique we get  $p(y_j)$  = 1/ *n* and then  $\hat{F}(x) = \sum_{i=1}^{n} (1/n) K_{x_i}(x)$  and  $\hat{f}(x) = \sum_{i=1}^{n} (1/n) k_{x_i}(x)$  respectively.
- Definition 14.3 (using a different notation)
	- o Uniform kernel:

$$
k_{y}(x) = (2b)^{-1} I(|x-y| \le b) = (2b)^{-1} I(y - b \le x \le y + b) = \begin{cases} 0 & x < y - b \\ 1/(2b) & y - b \le x \le y + b \\ 0 & x > y + b \end{cases}
$$

$$
\text{or Triangular Kernel:} \ \ k_y(x) = \frac{b - |y - x|}{b^2} I(|y - x| / b \le 1) = \begin{cases} \n0 & \text{if } x < y - b \\ \n(x - y + b) / b^2 & \text{if } y - b \le x \le y \\ \n(y + b - x) / b^2 & \text{if } y \le x \le y + b \\ \n0 & \text{if } x > y + b \end{cases}
$$

 $\circ$  Gamma kernel:  $k_y(x) = \frac{d}{(y/\alpha)^{\alpha}} \frac{d}{\Gamma(\alpha)} l_{(0,+\infty)}(x)$  $1 \rho^{-x\alpha/2}$  $\frac{1}{y/\alpha}$   $\int_0^\alpha \frac{I_{(0;+\infty)}(x)}{I(x)}$  $k_y(x) = \frac{x}{(x + 2)^y}$ *x y*  $y(x) = \frac{x^{a-1} e^{-x a \sqrt{y}}}{\left(\sqrt{y/a}\right)^{\alpha} \Gamma(\alpha)} I_{(0,+\infty)}$  $=\frac{x^{\alpha-1}e^{-x\alpha/y}}{(y/\alpha)^{\alpha}\Gamma(\alpha)}$ 

Gamma density with mean *y* and variance  $y^2/\alpha$ . The lesser  $\alpha$  the smoother the kernel. How to choose  $\alpha$ ? One can use  $\alpha = \sqrt{n} \sqrt{(\hat{\mu}_{4}^{'} / \hat{\mu}_{2}^{'}^2}) - 1$  (Typo in the book) Remember that  $\hat{\mu}'_k = \sum y^k_j p(y_j)$ 

- Comments:
	- $\circ$  b is called the bandwidth . The higher is b the smoother will be the kernel density.
	- $\circ$  The first and second kernels are symmetric around y. In symmetric kernels the bandwidth is usually much more important than the choice of a particular kernel.
	- $\circ~$  The third kernel is asymmetric and  $\alpha~$  plays a role similar to the bandwidth. Note that the gamma kernel can be used only with positive valued random variables.
- How to get  $K_{y}(x)$  ?
	- o○  $K_y(x) = \int_{-\infty}^{x} k_y(u) du$
	- $\circ$  For example in the uniform case,

$$
K_{y}(x) = \begin{cases} 0 & x < y - b \\ \int_{y-b}^{x} \frac{1}{2b} \, du & y - b \leq x \leq y + b \\ 1 & x > y + b \end{cases} = \begin{cases} 0 & x < y - b \\ \frac{x - y + b}{2b} & y - b \leq x \leq y + b \\ 1 & x > y + b \end{cases}
$$

• In the remaining of the course we will follow Definition 14.2. However this is not the standard definition of a kernel density estimator. For a standard presentation, see Wasserman (2004).

**Instituto Superior de Economia e Gesta**<br>
UNIVERSIDADE TÉCNICA DE LISBOA

A kernel is any smooth function *K* such that  $K(x) \ge 0$ ,  $\int_{-\infty}^{+\infty} K(x) dx = 1$ ,  $\int_{-\infty}^{+\infty} x K(x) dx = 0$  and

$$
\sigma_K^2 = \int_{-\infty}^{+\infty} x^2 K(x) dx < \infty.
$$

Given a kernel *K* and a positive number *h* , called the bandwidth, the kernel density estimator is defined to be  $\hat{f}_n(x)=\sum_{i=1}^n\hat{f}_n(x)$  $\hat{f}_n(x) = \sum_{i=1}^n \frac{1}{n} \frac{1}{h} K\left(\frac{x - X_i}{h}\right).$ 

Examples of kernels are:

- •• The Gaussian kernel:  $K(u) = (2\pi)^{-1/2} e^{-u^2/2}$
- •• The Epanechnikov kernel:  $K(u) = \frac{3}{4 \times \sqrt{5}} \left( 1 - \frac{u^2}{5} \right) I(|u| < \sqrt{5})$
- The uniform kernel:  $K(u) = \frac{1}{2}I(|u| \le 1)$
- The triangular kernel:  $K(u) = (1 |u|) I(|u| \le 1)$

All these kernels act symmetrically around each sample point. In this setup the choice of a particular kernel is generally much less important than the choice of the bandwidth. They are methods to approximate the "best" choice of the bandwidth (see Wasserman (2004)).

- $\bullet$ Let us return to definition 14.12 that will always be used.
- Example 14.16 Determine the kernel density estimate for Example 13.2 using each of the three kernels.

We will use only the uniform kernel with  $b=0.1$  and  $b=1.0$  (try  $b=0.5$  and get the results for the other situations)

Sample (1.0;1.3;1.5;1.5;2.1;2.1;2.1;2.8)

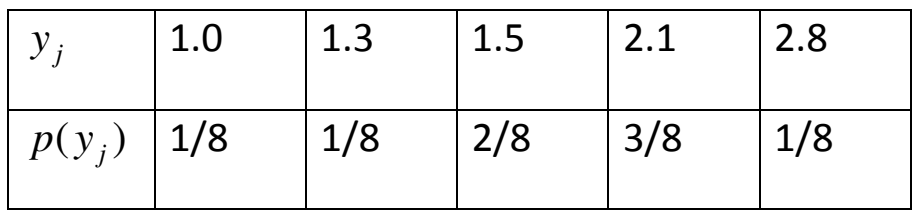

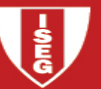

## **Bandwith**  $b=0.1$  then  $1/(2b) = 5$

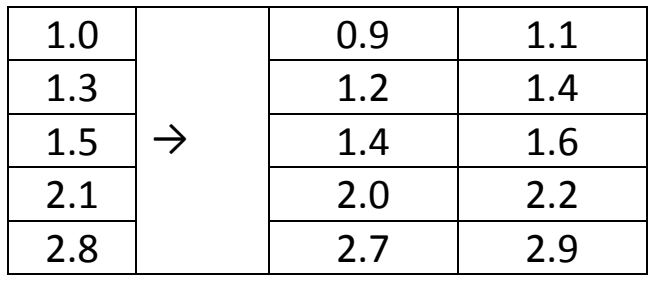

$$
\hat{f}(x) = \begin{cases}\n5/8 & 0.9 < x < 1.1 \\
5/8 & 1.2 < x < 1.4 \\
10/8 & 1.4 < x < 1.6 \\
15/8 & 2.0 < x < 2.2 \\
5/8 & 2.7 < x < 2.9 \\
0 & \text{otherwise}\n\end{cases}
$$

Discuss the problem related to the intervals limit

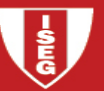

# **Bandwith**  $b=1.0$  then  $1/(2b) = 0.5$

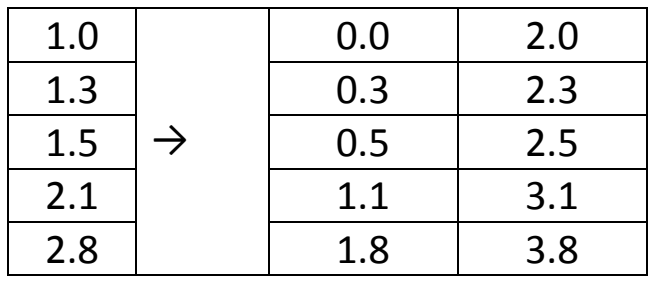

$$
\hat{f}(x) = \begin{cases}\n1/16 & 0 < x < 0.3 \\
2/16 & 0.3 < x < 0.5 \\
4/16 & 0.5 < x < 1.1 \\
7/16 & 1.1 < x < 1.8 \\
8/16 & 1.8 < x < 2.0 \\
7/16 & 2.0 < x < 2.3 \\
6/16 & 2.3 < x < 2.5 \\
4/16 & 2.5 < x < 3.1 \\
1/16 & 3.1 < x < 3.8 \\
0 & \text{otherwise}\n\end{cases}
$$

## APPROXIMATIONS FOR LARGE DATA SETS

- When there are large amounts of data and we only are interested by some values of the survival function, constructing the Kaplan-Meier estimate may require more sorting and counting than can be justified by the results (in computer's age this sentence is questionable). However approximation techniques can be useful to deal with aggregated data.
- Let us assume that there is a set of **given** intervals with  $c_0 < c_1 < \cdots < c_k$  and let:
	- o $\circ$   $d$ <sub>*j*</sub> number of observations that are left truncated somewhere in the interval  $[c_j;c_{j+1})$ . Note that  $\,d_0^{\phantom{\dag}}$  includes the number of non-truncated observations;
	- o $\circ$  *u<sub>j</sub>* number of right censored observations somewhere in  $(c_j$ ; $c_{j+1}$ ];
	- o $\circ$   $x_j$  number of uncensored observations that experiment the event ("died") in  $(c_j$ ; $c_{j+1}$ ].
- • Comments:
	- o The intervals endpoints differ because truncation is possible at the left end of the first interval but not at the right end of the last interval (the reverse is true for censoring).
	- $\circ$  Each observation originates one  $d_j$  and one  $u_j$  or (exclusive)  $x_j$ .

• Now some assumptions must be made about the location of the values in each interval; among many possibilities we will present 2 methods.

**Instituto Superior de Economia e Gestão**<br>UNIVERSIDADE TÉCNICA DE LISBOA

- $\bullet$ **First method** (the most used)
	- o Hypothesis:
		- All truncations arrive at the beginning of the intervals
		- All censoring at the end of the intervals
		- It does not matter when the uncensored observations fall. Let us just assume that none of them are at the endpoints of the intervals.
	- o The intuition
		- $\bullet$  *S*  $S(c_0) = 1; r_0 = d_0$
		- $\hat{S}(c_1) = 1 x_0 / r_0$  $\hat{S}(c_1) = 1 - x_0 / r_0$ ;  $r_1 = d_0 - u_0 - x_0 + d_1 = (d_0 + d_1) - (u_0 + x_0)$
		- $\hat{S}(c_2) = \hat{S}(c_1) \times (1 x_1 / r_1); r_2 = \cdots$

o The method

$$
r_0 = d_0; \ \hat{S}(c_0) = 1
$$

For 
$$
j = 1, 2, \dots, k - 1
$$

$$
r_j = \sum_{i=0}^{j} d_i - \sum_{i=0}^{j-1} (u_i + x_i) = r_{j-1} + d_j - (x_{j-1} + u_{j-1});
$$
  

$$
\hat{S}(c_j) = \prod_{i=0}^{j-1} (1 - x_i / r_i) = \hat{S}(c_{j-1}) \times (1 - x_{j-1} / r_{j-1});
$$

 $\circ$  Conditional probabilities

$$
q_{c_j} = \Pr\left(X \le c_{j+1} \mid X > c_j\right) = \frac{S(c_j) - S(c_{j+1})}{S(c_j)}
$$
 is estimated by  

$$
\hat{q}_j = 1 - \frac{\hat{S}(c_{j+1})}{\hat{S}(c_j)} = 1 - \frac{\prod_{i=0}^j (1 - x_i / r_i)}{\prod_{i=0}^{j-1} (1 - x_i / r_i)} = 1 - \left(1 - \frac{x_j}{r_j}\right) = \frac{x_j}{r_j}
$$

## • Second method

- o Hypothesis:
	- The truncation and the censoring points occur uniformly through each interval. At the midpoint of the interval we will assume that half of the truncations and half of the censoring have occurred;
	- Uncensored observations occur at the midpoints of the intervals.
- o The method

$$
r_0 = (d_0 - u_0)/2; \hat{S}(c_0) = 1
$$

**For**  $j = 1, 2, \dots, k - 1$ 

$$
r_{j} = \frac{(d_{j} - u_{j})}{2} + \sum_{i=0}^{j-1} (d_{i} - u_{i} - x_{i}) = r_{j-1} + \frac{(d_{j} - u_{j})}{2} d_{j} + \frac{d_{j-1}}{2} - \frac{u_{j-1}}{2} - x_{j-1}
$$
  

$$
\hat{S}(c_{j}) = \prod_{i=0}^{j-1} (1 - x_{i} / r_{i}) = \hat{S}(c_{j-1}) \times (1 - x_{j-1} / r_{j-1});
$$

 $\circ$  Conditional probabilities

The same formula applies.

$$
\hat{q}_j = 1 - \frac{\hat{S}(c_{j+1})}{\hat{S}(c_j)} = 1 - \frac{\prod_{i=0}^j (1 - x_i / r_i)}{\prod_{i=0}^{j-1} (1 - x_i / r_i)} = 1 - \left(1 - \frac{x_j}{r_j}\right) = \frac{x_j}{r_j}
$$

• Note that we can combine hypothesis from both methods when appropriate.

## Final comments

- Note that the goal of all the estimation procedures is to deduce the probability distribution for the variable of interest in the absence of censoring and truncation.
- In the language of Actuarial Mathematics (Bowers et al.) these are called single decrement probabilities and are denoted  $q'_j$
- In life insurance setup the censoring rates are sometimes as important as the mortality rates. A superscript identifies the decrement of interest:  $q'^d_j$  for death and  $q'^w_j$  for withdrawal.

• Example 14.17 – Estimate single decrement probabilities using data set D2 and the methods of this section. Make reasonable assumptions.

#### Death

 $j$  = 0,1,2,3,4 and  $c_j$  =  $j$ . The columns  $d_j$ ,  $u_j$  and  $x_j$  are obvious. The point is to determine the risk sets.

The truncation points follow two patterns: 30 values are known to be exactly 0 (no truncation) and the other 10 fall "randomly" in each interval. We will then consider the non-truncated observations and use the second method for the truncated ones.

A similar situation occurs with the censoring points: we know that 17 observations are truncated at *t* <sup>=</sup> <sup>5</sup> and the other censored observations fall "randomly".

$$
r_0 = 30 + (d_0 - 30) / 2 - u_0 / 2 = 29.5
$$
  
\n
$$
r_j = \sum_{i=0}^{j-1} (d_i - u_i - x_i) + d_j / 2 - u_j / 2 \qquad j = 1, 2, 3
$$
  
\n
$$
r_4 = \sum_{i=0}^{3} (d_i - u_i - x_i) + d_4 / 2 - (21 - 17) / 2
$$

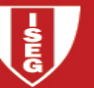

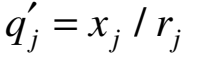

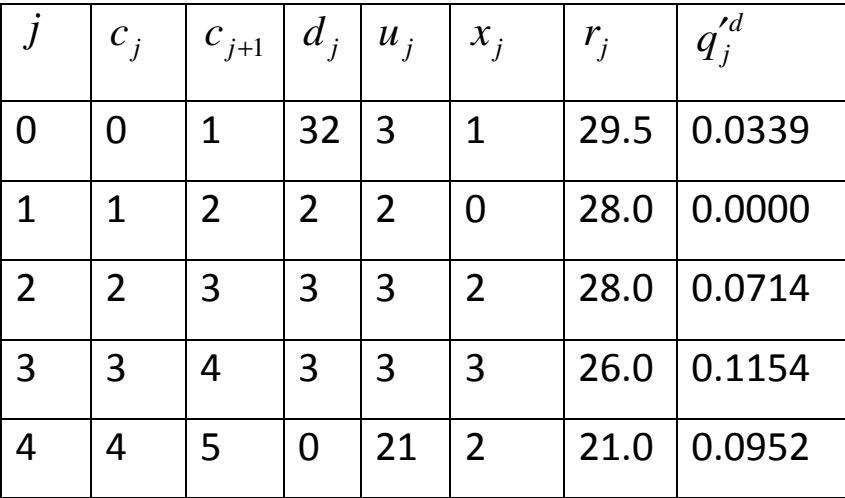

## Withdrawal

The intervals are the same as in the previous case. The same happens to column  $d_j$ . Now column  $u_j$ corresponds to the previous column  $x_j$  (and  $\ x_j$  to former column  $u_j$ ) except for the last interval. In fact we must split the previously censored observations in 2 cases: when censoring is due to the policy withdrawal which is now the event of interest or when censoring is due to the ending of the

observation period (the observation remains censored). The observations for which we observe a death are now censored observation (the policyholder dies before withdrawal). The problem only arrives for  $j$  =  $4$  . As we can see, the 19 censored observations correspond to 2 death (assumed falling "randomly" in the interval) and 17 observation whose time of observation expire at  $t = 5$  (belonging to the risk set). Then  $r_4 = \sum_{i=0}^{3} (d_i - u_i - x_i) + d_4 / 2 - 2 / 2$ 

**Instituto Superior de Economia e Gestã**<br>
UNIVERSIDADE TÉCNICA DE LISBOA

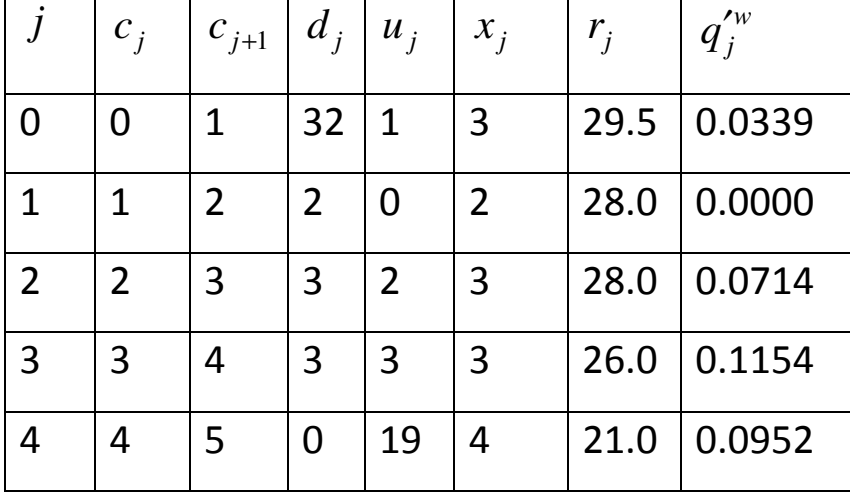

Appendix 0 – Answer to challenging questions

$$
\Box \text{ Why } r_j = #\{d_i < y_j\} - #\{x_i < y_j\} - #\{u_i < y_j\} \quad \text{is equivalent to } r_j = #\{x_i \ge y_j\} + #\{u_i \ge y_j\} - #\{d_i \ge y_j\}.
$$

Let us split our sample in 2 parts:  $n_x$  observations of non-truncated values and  $n_u$  observations of truncated values. As it is obvious:

$$
n = n_x + n_u; \quad #\{x_i \ge y_j\} = n_x - #\{x_i < y_j\}; \quad #\{u_i \ge y_j\} = n_u - #\{u_i < y_j\}; \quad #\{d_i \ge y_j\} = n - #\{d_i < y_j\}
$$

Then

$$
r_j = #\{d_i < y_j\} - #\{x_i < y_j\} - #\{u_i < y_j\} = n - #\{d_i \ge y_j\} - n_x + #\{x_i \ge y_j\} - n_u + #\{u_i \ge y_j\} = - #\{d_i \ge y_j\} + #\{x_i \ge y_j\} + #\{u_i \ge y_j\}
$$

□Challenging question: Why is  $g(S(t))$  = ln  $(-ln S(t))$  a suitable function?

The idea is to get a function whose values are not bounded. As it is straightforward to verify $g(S(t)) = \ln(-\ln S(t))$  fulfills this requirement.

$$
0 < S_n(t) < 1 \Longleftrightarrow -\infty < \ln S_n(t) < 0 \Longleftrightarrow 0 < -\ln S_n(t) < \infty \Longleftrightarrow -\infty < \ln \left( -\ln S_n(t) \right) < \infty
$$

# $\Box$ Question: How to use these results in order to get a CI for  $S_n(3)$  ?

Remember that  $S(3)$  can be estimated by  $\hat{S}(3) = \exp(-\hat{H}(3))$  and apply this transformation to the bounds of the confidence intervals.

Direct method: (0.7904; 1)

Log-transformed: (0.7099; 0.9652)

 $\Box$ Question: How can we guarantee that  $\,\widehat{f}\,$  $f(x)$  is a density function?

Remember that  $\hat{f}(x) = \sum_{j=1}^{k} p(y_j) k_{y_j}(x)$ 

- $\bullet\quad \hat f$  $f(x)$  has to be non-negative which is obvious since  $p(y_j) \ge 0$  and  $k_{y_j}(x) \ge 0$
- We must have  $\int_{-\infty}^{+\infty} \hat{f}$  $f(x) dx = 1$ −∞= $\int_{-\infty}^{+\infty} \hat{f}(x) dx$

$$
\int_{-\infty}^{+\infty} \hat{f}(x) dx = \int_{-\infty}^{+\infty} \left( \sum_{j=1}^{k} p(y_j) k_{y_j}(x) \right) dx
$$
 definition  
\n
$$
= \sum_{j=1}^{k} \int_{-\infty}^{+\infty} p(y_j) k_{y_j}(x) dx
$$
 swap integration with derivation  
\n
$$
= \sum_{j=1}^{k} p(y_j) \int_{-\infty}^{+\infty} k_{y_j}(x) dx
$$
  
\n
$$
= \sum_{j=1}^{k} p(y_j)
$$
  
\n
$$
= 1
$$

The function  $k_y(x)$  is called the **kernel**.

.

- $p(y_j)$  is the probability assigned to the value  $y_j$ ,  $j = 1, 2, \dots, k$ , by the empirical distribution
- The kernel is a non-negative real-valued integrable function satisfying  $\int_{-\infty}^{+\infty} k_y(x) dx = 1$  to guarantee that

the kernel method originates a density function. We will also have,  $K_{y}(x) = \int_{-\infty}^{x} k_{y}(u) du$ .

## Appendix 1 – Deduction 1 of Greenwood's approximation (Loss Models)

• Kaplan-Meier estimator of  $S(t)$ :  $\hat{S}(t) = \prod$  $\hat{S}(t) = \prod_{i=1}^{j-1} \left( \frac{r_i - s_i}{r_i} \right), \ y_{j-1} \le t < y_j, \ j = 2, 3, \cdots, k$ 

where  $r_i$  is the (cardinal) of the risk set at age  $y_i$ , i.e. the number of individuals available to experience the event and  $s_i$  the number who actually did so.

- $\bullet$  Let us assume that  $y_i$  and  $r_i$  are fixed (and known), that is  $s_i$  is the only random quantity in expression  $\left(\frac{r_i - s_i}{r_i}\right)$ . Discuss these hypotheses
- Let  $s_i$  be the estimate and  $S_i$  the corresponding estimator. It is straightforward to see that

 $S_i \sim b(r_i; p_i)$  where  $p_i = \frac{S(y_{i-1}) - S(y_i)}{S(y_{i-1})}$ , i.e.,  $p_i$  is the conditional probability of dying at age  $y_i$ , given

that the individual is alive at age  $y_{i-1}$ . Obviously,  $E(S_i) = r_i p_i$  and  $var(S_i) = r_i p_i (1-p_i)$ .

• Let us proof that 
$$
\left(\frac{r_i - S_i}{r_i}\right)
$$
 is an unbiased estimator for  $Pr(X > y_j | X > y_{j-1})$ .

$$
E\left(\frac{r_i - S_i}{r_i}\right) = \frac{r_i - r_i p_i}{r_i} = 1 - p_i = 1 - \frac{S(y_{i-1}) - S(y_i)}{S(y_{i-1})} = \frac{S(y_i)}{S(y_{i-1})} = \Pr(X > y_j \mid X > y_{j-1})
$$

• The variance of the estimator is

$$
\text{var}\left(\frac{r_i - S_i}{r_i}\right) = \frac{r_i p_i (1 - p_i)}{r_i^2} = \frac{\frac{S(y_{i-1}) - S(y_i)}{S(y_{i-1})} \times \frac{S(y_i)}{S(y_{i-1})}}{r_i} = \frac{(S(y_{i-1}) - S(y_i)) S(y_i)}{r_i S(y_{i-1})^2}
$$

- Now let us consider the Kaplan-Meier estimator of  $S(y_j)$ .
	- $\circ$  Assuming that that  $S_i$ ,  $S_k$  are independent,  $i \neq k$ , (discuss considering the sample size) we get

$$
E(\hat{S}(y_i)) = E\left(\prod_{i=1}^j \left(\frac{r_i - S_i}{r_i}\right)\right) = \prod_{i=1}^j E\left(\frac{r_i - S_i}{r_i}\right) = \prod_{i=1}^j \frac{S(y_i)}{S(y_{i-1})} = \frac{S(y_i)}{S(y_0)}.
$$

o Let us now establish a general result for the variance of a product of independent variables:  $(E(X_1 X_2 \cdots X_n))^2$  $\left( \mu_1^2 + \sigma_1^2 \right) \times \cdots \times \left( \mu_n^2 + \sigma_n^2 \right) - \mu_1^2 \times \cdots \times \mu_n^2$  $\frac{2}{2} \times \cdots \times \mu_n^2$ 2 1 $^{2}_{2}$ ) × …  $\times E(X^{2}_{n})$  $(X_1^2) \times E(X_2^2) \times \cdots \times E(X_n^2) - \mu_1^2 \times \mu_2^2 \times \cdots \times \mu_n^2$  $\frac{2}{2} \cdots X_n^2$  $var(X_1 X_2 \cdots X_n) = E(X_1^2 X_2^2 \cdots X_n^2) - (E(X_1 X_2 \cdots X_n))$  $=$   $(\mu_1^2 + \sigma_1^2) \times \cdots \times (\mu_n^2 + \sigma_n^2) - \mu_1^2 \times \cdots \times \mu_n^2$  $E(X_1^2) \times E(X_2^2) \times \cdots \times E(X_n^2) - \mu_1^2 \times \mu_2^2 \times \cdots \times \mu_n^2$  $X_1 X_2 \cdots X_n$ ) =  $E(X_1^2 X_2^2 \cdots X_n^2) - (E(X_1 X_2 \cdots X_n^2))$ ...  $X_n$ ) –  $E(X_1 \wedge 2 \cdots \wedge n)$  –  $(E(X_1 \wedge 2 \cdots \wedge n))$ <br>=  $E(X_1^2) \times E(X_2^2) \times \cdots \times E(X_n^2) - \mu_1^2 \times \mu_2^2 \times \cdots$ <br>=  $(\mu_1^2 + \sigma_1^2) \times \cdots \times (\mu_n^2 + \sigma_n^2) - \mu_1^2 \times \cdots \times \mu_n^2$ 

o Then

$$
var(\hat{S}(y_{j})) = var\left(\prod_{i=1}^{j} \left(\frac{r_{i} - S_{i}}{r_{i}}\right)\right)
$$
  
\n
$$
= \prod_{i=1}^{j} \left(\frac{S(y_{i})^{2}}{S(y_{i-1})^{2}} + \frac{(S(y_{i-1}) - S(y_{i}))S(y_{i})}{r_{i} S(y_{i-1})^{2}}\right) - \prod_{i=1}^{j} \left(\frac{S(y_{i})^{2}}{S(y_{i-1})^{2}}\right)
$$
  
\n
$$
= \prod_{i=1}^{j} \left(\frac{r_{i} S(y_{i})^{2} + (S(y_{i-1}) - S(y_{i}))S(y_{i})}{r_{i} S(y_{i-1})^{2}}\right) - \frac{S(y_{j})^{2}}{S(y_{0})^{2}}
$$
  
\n
$$
= \prod_{i=1}^{j} \left(\frac{S(y_{i}) (r_{i} S(y_{i}) + (S(y_{i-1}) - S(y_{i})))}{r_{i} S(y_{i-1})^{2}}\right) - \frac{S(y_{j})^{2}}{S(y_{0})^{2}}
$$
  
\n
$$
= \prod_{i=1}^{j} \left(\frac{S(y_{i})^{2}}{S(y_{i-1})^{2}} \times \frac{(r_{i} S(y_{i}) + (S(y_{i-1}) - S(y_{i})))}{r_{i} S(y_{i})}\right) - \frac{S(y_{j})^{2}}{S(y_{0})^{2}}
$$
  
\n
$$
= \prod_{i=1}^{j} \left(\frac{S(y_{i})^{2}}{S(y_{i-1})^{2}}\right) \times \prod_{i=1}^{j} \left(\frac{r_{i} S(y_{i}) + (S(y_{i-1}) - S(y_{i}))}{r_{i} S(y_{i})}\right) - \frac{S(y_{j})^{2}}{S(y_{0})^{2}}
$$
  
\n
$$
= \frac{S(y_{j})^{2}}{S(y_{0})^{2}} \times \prod_{i=1}^{j} \left(1 + \frac{(S(y_{i-1}) - S(y_{i}))}{r_{i} S(y_{i})}\right) - \frac{S(y_{j})^{2}}{S(y_{0})^{2}}
$$
  
\n
$$
= \frac{S(y_{j})^{2}}{S(y_{0})^{2}} \times \left(\prod_{i=1}^{j} \left(1 + \frac{(S(y_{i-
$$

○ Noting that  $(1 + a_1) \times (1 + a_2) \times \cdots \times (1 + a_n) \approx 1 + a_1 + a_2 + \cdots + a_n$  when the  $a_i$ ,  $i = 1, 2, \dots, n$ , are small (the cross product will be even smaller) , we can approximate this unpleasant formula by

$$
\begin{split} \text{var}\big(\hat{S}(y_j)\big) &= \frac{S(y_j)^2}{S(y_0)^2} \times \bigg(\prod_{i=1}^j \bigg(1 + \frac{\big(S(y_{i-1}) - S(y_i)\big)}{r_i S(y_i)}\bigg) - 1\bigg) \\ &\approx \frac{S(y_j)^2}{S(y_0)^2} \times \bigg(1 + \sum_{i=1}^j \frac{\big(S(y_{i-1}) - S(y_i)\big)}{r_i S(y_i)} - 1\bigg) \\ &= \frac{S(y_j)^2}{S(y_0)^2} \times \bigg(\sum_{i=1}^j \frac{\big(S(y_{i-1}) - S(y_i)\big)}{r_i S(y_i)}\bigg) \end{split}
$$

o Now, we can obtain an estimate for the variance. To do so, remember that  $E\left(\frac{r_i - S_i}{r_i}\right) = \frac{S(y_i)}{S(y_{i-1})}$ 

and consequently, 
$$
\left(\frac{r_i - s_i}{r_i}\right)
$$
 is a good estimate for  $\frac{S(y_i)}{S(y_{i-1})}$  or that we can use  $r_i/(r_i - s_i)$  as an estimate for  $S(y_{i-1})/S(y_i)$ .

 $\circ$  The Greenwood's approximation for the variance of the Kaplan-Meier estimator is

$$
\hat{\text{var}}(\hat{S}(y_j)) \approx S_n(y_j)^2 \times \sum_{i=1}^j \frac{\left(\frac{r_i}{r_i - s_i} - 1\right)}{r_i} = S_n(y_j)^2 \times \sum_{i=1}^j \frac{s_i}{r_i(r_i - s_i)}
$$

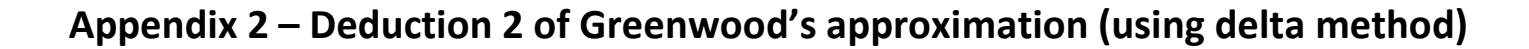

 $\bullet$ **Delta method** – If the random variation of Y around  $\mu$  is small (for example if  $\mu$  is the mean of Y and var*Y* has order 1/ *<sup>n</sup>* we can use

$$
g(Y) \approx g(\mu) + (Y - \mu) g'(\mu) + (1/2)(Y - \mu)^2 g''(\mu) + \cdots
$$

Considering that  $\mu = E(Y)$  , using the first order expansion and taking expectations  $E(g(Y)) \approx g(\mu)$  $var(g(Y)) \approx (g'(\mu))^2 var(Y)$ 

• Kaplan-Meier estimate of  $S(t)$ :  $\hat{S}(t) = \prod$  $\hat{S}(t) = \prod_{i=1}^{j-1} \left( \frac{r_i - s_i}{r_i} \right)$ ,  $y_{j-1} \le t < y_j$ ,  $j = 2, 3, \dots, k$ 

where  $r_i$  is the (cardinal) of the risk set at age  $y_i$ , i.e. the number of individuals available to experience the event and  $s_i$  the number who actually did so.

 $\bullet$  Let us assume that  $y_i$  and  $r_i$  are fixed (and known), that is  $S_i$  is the only random quantity in expression  $\left(\frac{r_i-S_i}{r_i}\right)$ . It is straightforward to see that  $S_i \thicksim b(r_i\thinspace; p_i)$  where  $p_i$  is the conditional probability of dying

at age *y<sub>i</sub>*, given that the individual is alive at age *y*<sub>*i*−1</sub>. Obviously,  $E(S_i) = r_i p_i$  and  $var(S_i) = r_i p_i (1-p_i)$ 

• Using the delta method ( $g(.) = \ln(.)$ ) we get  $\text{var}(\ln \hat{S}(t)) \approx \frac{1}{(S(t))^2} \text{var}(\hat{S}(t))$ , i.e. ( $\text{var}(\hat{S}(t)) \approx (S(t))^2 \text{var}(\ln \hat{S}(t))$ 

• 
$$
\text{var}(\ln \hat{S}(t)) = \text{var}\left(\ln \prod_{i=1}^{j-1} \left(\frac{r_i - S_i}{r_i}\right)\right) = \text{var}\left(\sum_{i=1}^{j-1} \ln \left(\frac{r_i - S_i}{r_i}\right)\right) = \sum_{i=1}^{j-1} \text{var}\left(\ln \left(\frac{r_i - S_i}{r_i}\right)\right)
$$
 assuming that  $S_i, S_k$ 

are independent,  $i \neq k$  , (discuss considering the sample size)

•• Let us use the delta method to approximate  $\text{var}\left(\ln\left(\frac{r_i-S_i}{r_i}\right)\right)$ .

$$
g(S_i) = \ln\left(\frac{r_i - S_i}{r_i}\right), E(S_i) = \mu_i = r_i \ p_i \text{ and then } g'(\mu_i) = \frac{(-1/r_i)}{(r_i - \mu_i)/r_i} = \frac{-1}{(r_i - \mu_i)}
$$

$$
\operatorname{var}\left(\ln\left(\frac{r_i - S_i}{r_i}\right)\right) \approx \left(\frac{-1}{(r_i - \mu_i)}\right)^2 \operatorname{var}(S_i) = \frac{r_i p_i (1 - p_i)}{(r_i - r_i p_i)^2} = \frac{p_i}{r_i (1 - p_i)}
$$

• Then

**Instituto Superior de Economia e Gestão**<br>
UNIVERSIDADE TÉCNICA DE LISBOA

$$
\text{var}(\hat{S}(t)) \approx (S(t))^2 \text{ var}(\ln \hat{S}(t)) = (S(t))^2 \sum_{i=1}^{j-1} \text{var}\left(\ln\left(\frac{r_i - S_i}{r_i}\right)\right) \approx (S(t))^2 \sum_{i=1}^{j-1} \frac{p_i}{r_i (1 - p_i)}
$$

- The estimate of the variance is then
	- ( $\text{var}(\hat{S}(t)) \approx (S(t))^2 \sum_{i=1}^{j-1} \frac{s_i}{r_i (r_i - s_i)}$

Which is Greenwood's approximation

Note that  $\hat{p}_i = s_i / r_i$ 

Appendix 3 – Intuition for the Nelson-Aalen estimator (Loss Models)

- Aim: To estimate the cumulative hazard rate
- Let
- $\circ$   $r(t)$  be the risk set at time t
- $\circ$   $h(t)$  be the hazard rate function

o $s(t)$  be the expected total number of observed "death" prior to time *t*, i.e.  $s(t) = \int_0^t r(u) h(u) du$ 

• As 
$$
\frac{d}{dt} s(t) = r(t)h(t)
$$
, then  $\frac{ds(t)}{r(t)} = h(t)dt$  and integrating both sides yields  $\int_0^t \frac{ds(u)}{r(u)} = \int_0^t h(u) du = H(t)$ ,  
i.e.  $H(t) = \int_0^t \frac{ds(u)}{r(u)}$ .

 $\bullet$  To estimate  $H(t)$  we must replace the theoretical continuous variables  $s(u)$  and  $r(u)$  by the discrete observed values. Consequently  $\hat{H}(t) = \sum_{t_i \leq t} \frac{s_i}{r_i}$ *i i r* $\hat{H}(t) = \sum_{t \leq t} \frac{S}{t}$ ˆ $H(t) = \sum_{t_i \leq t} \frac{1}{r_i}$   $t_i \leq t$  means  $i : y_i \leq t$ 

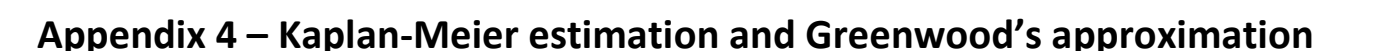

Instituto Superior de Economia e Gestão

- The formulae for truncated and censored data, when applied to complete individual data, originate the same estimates as in chapter 13.
- •● Remember that, with complete data:  $r_j = r_{j-1} - s_{j-1}$ ;  $r_1 = n$ ;  $r_j = n - \sum_{i=1}^{j-1} s_i$  and

$$
S_n(x) = \begin{cases} 1 & x < y_1 \\ \frac{r_j}{n} & y_{j-1} \le x < y_j & j = 2, 3, \dots, k \\ 0 & y_k \le x \end{cases}
$$

• Kaplan-Meier estimation 1  $y_{j-1}$   $\left(\frac{r_i - s_i}{r_i}\right)$   $y_{j-1}$ 1 1 $(y) = \begin{cases} |y_i| & \text{if } i \leq i \\ |y_i| & \text{if } i \leq j \end{cases}$   $y_{j-1} \leq t < y_j$   $j = 2, 3, \dots, k$ or  $0$  or ....  $y_{j-1} \le t < y_j$ <br>  $y_{j-1} \le t < y_j$  $\frac{k}{i}$   $\left(\frac{r_i - s_i}{r_i}\right)$  or 0 or ...  $y_k$  $t < y_1$  $S_n(t) = \left\{ \prod_{i=1}^{j-1} \left( \frac{r_i - s_i}{r_i} \right) \right\}$   $y_{j-1} \le t < y_j \quad j = 2, 3, \dots, k$  $\prod_{i=1}^{j-1} \left( \frac{r_i - s_i}{r_i} \right)$  *y*<sub>*j*-1</sub> ≤ *t* <  $\left( \frac{r_i - s_i}{r_i} \right)$  or 0 or ... *y<sub>k</sub>* ≤ *t*  $\int$ =  $\begin{cases}\n1 & t < y_1 \\
\prod_{i=1}^{j-1} \left( \frac{r_i - s_i}{r_i} \right) & y_{j-1} \le t < y_j \quad j = 0\n\end{cases}$  $\begin{pmatrix} \mathbf{I} & \mathbf{I} & \mathbf{I} & \mathbf{I} \\ \mathbf{I} & \mathbf{I} & \mathbf{I} \\ \mathbf{I} & \mathbf{I} & \mathbf{I} \end{pmatrix}$  $\prod^{k} \left( \frac{r_i - s_i}{r_i} \right)$  $\prod_{i=1}^{j-1} \left( \frac{r_i - s_i}{r_i} \right) \qquad y_{j-1} \le t < y_j \quad j = 2, 3, \cdots$ <br> $\boxed{\prod_{i=1}^k \left( \frac{r_i - s_i}{r_i} \right) \text{ or } 0 \text{ or } \dots \qquad y_k \le t}$ 

• Let us show that the Kaplan-Meier procedure  $S_n(y_j) = \prod_{i=1}^j \left( \frac{r_i - s_i}{r_i} \right)$  $S_n(y_j) = \prod_{i=1}^j \left( \frac{r_i - s_i}{r_i} \right)$  $=\prod_{i=1}^{j}\left(\frac{r_{i}-s_{i}}{r_{i}}\right)$  originates the "classical" result

$$
S_n(y_j) = \frac{r_{j+1}}{n} \text{ for } j = 1, 2, \dots, k-1
$$
  
\n
$$
S_n(y_j) = \prod_{i=1}^{j} \left( \frac{r_i - s_i}{r_i} \right) = \frac{r_1 - s_1}{r_1} \times \frac{r_2 - s_2}{r_2} \times \dots \times \frac{r_j - s_j}{r_j} = \frac{r_2}{r_1} \times \frac{r_3}{r_2} \times \dots \times \frac{r_{j+1}}{r_j} = \frac{r_{j+1}}{r_1} = \frac{r_{j+1}}{n} \text{ since } r_j - s_j = r_{j+1}
$$
  
\n• Variance estimate (chapter 13):  $\hat{\text{var}}(S_n^*(y_j)) = \frac{S_n(y_j) \left(1 - S_n(y_j)\right)}{n}$   
\n
$$
\frac{S_n(y_j) \left(1 - S_n(y_j)\right)}{n} = \frac{1}{n} \times \frac{r_{j+1}}{n} \times \left(1 - \frac{r_{j+1}}{n}\right) = \frac{1}{n^3} \times r_{j+1} \times (n - r_{j+1})
$$

• Greenwood's approximation:  $\operatorname{var}(S_n^*(y_j)) \approx (S_n(y_j))^2$  $\left\lfloor \left( \sum_{j} j \right) \right\rfloor$  ( $\left\lfloor \sum_{n} \left( \sum_{j} j \right) \right\rfloor$ )  $\sum_{i=1}$  $\text{var}(S_n^*(y_j)) \approx (S_n(y_j))^2 \sum_{i=1}^j \frac{s_i}{r_i(r_i - s_i)}$  $S_n^*(y_j)$   $\approx (S_n(y_j))^2 \sum_{i=1}^j \frac{S_i}{r_i (r_i - s_i)}$ ≈ $\approx \left(S_n(y_j)\right)^2 \sum_{i=1}^j \frac{s_i}{r(r-1)}$ 

*r*

•

$$
\sum_{i=1}^{j} \frac{s_i}{r_i (r_i - s_i)} = \sum_{i=1}^{j} \left( \frac{1}{r_i - s_i} - \frac{1}{r_i} \right) = \sum_{i=1}^{j} \left( \frac{1}{r_i - s_i} \right) - \sum_{i=1}^{j} \left( \frac{1}{r_i} \right) = \sum_{i=1}^{j} \left( \frac{1}{r_{i+1}} \right) - \sum_{i=1}^{j} \left( \frac{1}{r_i} \right) = \frac{1}{r_{j+1}} - \frac{1}{r_1}
$$
\n
$$
\left( S_n (y_j) \right)^2 \sum_{i=1}^{j} \frac{s_i}{r_i (r_i - s_i)} = \left( \frac{r_{j+1}}{n} \right)^2 \times \left( \frac{1}{r_{j+1}} - \frac{1}{n} \right) = \left( \frac{r_{j+1}}{n} \right)^2 \times \frac{(n - r_{j+1})}{n \times r_{j+1}} = \frac{1}{n^3} \times r_{j+1} \times (n - r_{j+1})
$$

## Appendix 5 – Log transformed confidence interval - deduction

- $\bullet$  The idea is to construct confidence intervals for a function  $g(S(t))$  and then to use the inverse of this function to get a confidence interval for  $S(t)$ . We will use the function  $\theta = g(S(t)) = \ln(-\ln S(t))$  and, for each given value of t, we will use  $T = g(S_n(t)) = \ln(-\ln S_n(t))$  to estimate  $\theta$ .
- To obtain a confidence interval for  $\theta$ , we use the delta method
	- **The Delta Method uses Taylor series to approximate the mean and variance of the estimator.**
	- **•** Let us develop  $T = g(S_n(t))$  around  $S(t)$  and take the first order term  $g(S_n(t)) = g(S(t)) + (S_n(t) - S(t)) g'(S(t)) + \cdots$ , that is  $T \approx g(S(t)) + (S_n(t) - S(t)) g'(S(t))$
	- Now we get

 $E(T) \approx g(S(t)) + E(S_n(t) - S(t)) g'(S(t)) = g(S(t))$ , as  $S_n(t)$  (the random variable) is an unbiased estimator of *S*(*t*), for each t.

 $var(T) \approx (g'(S(t)))^2 var(S_n(t) - S(t)) = (g'(S(t)))^2 var(S_n(t))$ 

■ The standard error of T is  $se(T) = \sqrt{\text{var}(T)} \approx |g'(S_n(t))| \sqrt{\text{var}(S_n(t))}$ 

■ Note that the derivative of the function  $g(x) = \ln(-\ln x)$  is  $g'(x) = \frac{1}{x \ln x}$  $g(x) = \frac{1}{x \ln x}$  $\zeta(x) = \frac{1}{1}$  and, for

$$
0 < S_n(t) < 1, \ g'(S_n(t)) = \frac{1}{S_n(t) \ln S_n(t)}, \text{ i.e. } \left| g'(S_n(t)) \right| = -\frac{1}{S_n(t) \ln S_n(t)}
$$

- The limits of the approximate confidence (level  $1-\alpha$ ) interval for  $\theta = g(S(t))$  will be given by  $(-\ln S_n(t))\pm$  $\ln(-\ln S_n(t)) \pm z_{\alpha/2} \frac{\sqrt{\text{var}(S_n(t))}}{S_n(t) \times \ln S_n(t)}$
- o Now, using this result, we will construct a confidence interval for *S*(*t*).
	- First, note that  $\theta = \ln(-\ln S(t)) \Leftrightarrow S(t) = \exp(-e^{\theta})$
	- Recall that  $\exp(a+b) = e^a \times e^b$  and  $\exp(a \times b) = (e^a)^b$
	- For the upper limit we get

l l

$$
UL = \exp\left(-\exp\left(\ln(-\ln S_n(t)) + z_{\alpha/2} \frac{\sqrt{\text{var}(S_n(t))}}{S_n(t) \times \ln S_n(t)}\right)\right)
$$
  
\n
$$
= \exp\left(-\exp(\ln(-\ln S_n(t))) \times \exp\left(z_{\alpha/2} \frac{\sqrt{\text{var}(S_n(t))}}{S_n(t) \times \ln S_n(t)}\right)\right)
$$
  
\n
$$
= \exp\left(\ln S_n(t) \times \exp\left(z_{\alpha/2} \frac{\sqrt{\text{var}(S_n(t))}}{S_n(t) \times \ln S_n(t)}\right)\right) = (S_n(t))^U
$$
  
\nwith  $U = \exp\left(z_{\alpha/2} \frac{\sqrt{\text{var}(S_n(t))}}{S_n(t) \times \ln S_n(t)}\right)$ 

For the lower limit we get

$$
LL = \exp\left(-\exp\left(\ln(-\ln S_n(t)) - z_{\alpha/2} \frac{\sqrt{\text{var}(S_n(t))}}{S_n(t) \times \ln S_n(t)}\right)\right)
$$
  
= 
$$
\exp\left(-\exp(\ln(-\ln S_n(t))) \times \exp\left(-z_{\alpha/2} \frac{\sqrt{\text{var}(S_n(t))}}{S_n(t) \times \ln S_n(t)}\right)\right)
$$
  
= 
$$
\exp\left(\ln S_n(t) \times \exp\left(-z_{\alpha/2} \frac{\sqrt{\text{var}(S_n(t))}}{S_n(t) \times \ln S_n(t)}\right)\right) = (S_n(t))^{1/U}
$$

• Then the confidence interval is 
$$
\left( \left( S_n(t) \right)^{1/U}; \left( S_n(t) \right)^U \right)
$$
 with  $U = \exp \left( z_{\alpha/2} \frac{\sqrt{\text{var}(S_n(t))}}{S_n(t) \times \ln S_n(t)} \right)$ .

■ This interval will always be inside the range 0 to 1 and is referred to as the **log-transformed** interval.

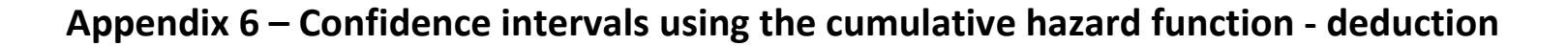

• Similar results are available for the Nelson-Aalen estimator. Let us first derive a variance estimate for this estimator. As in the previous case all results are obtained assuming that the risk sets are known (not random). We will assume that the number of "deaths" at time  $t_i$ ,  $s_i$ , follows approximately a Poisson distribution with parameter  $r_{i}$   $h(t_{i})$  . We could use a binomial distribution but a Poisson distribution is most commonly used,

The variance of  $s_i$ , given  $r_i$ , is given by  $r_i$   $h(t_i)$  and, since  $h(t_i)$  is estimated using  $s_i$  /  $r_i$ , we could use the approximation  $\text{vâr}(s_i) = r_i \times s_i / r_i = s_i$ .

• Then, assuming independence among the  $s_i / r_i$ , we get

$$
\hat{\text{var}}(\hat{H}(y_i)) = \hat{\text{var}}\left(\sum_{i=1}^j \frac{s_i}{r_i}\right) = \sum_{i=1}^j \frac{\hat{\text{var}}(s_i)}{r_i^2} = \sum_{i=1}^j \frac{s_i}{r_i^2}
$$

•• A direct (linear) confidence interval is then given by  $\hat{H}(t) \pm z_{\alpha/2} \sqrt{\text{var}(\hat{H}(y_j))}$  where  $j = \max\{i : y_i \le t\}$ 

• A log-transformed interval is given by 
$$
(\hat{H}(t)U_L; \hat{H}(t)U_U)
$$
 with  $U_L = \exp\left(-\frac{z_{\alpha/2}\sqrt{\text{var}(\hat{H}(y_j))}}{H(t)}\right)$  and

$$
U_U = \exp\left(+\frac{z_{\alpha/2}\sqrt{\text{var}(\hat{H}(y_j))}}{H(t)}\right)
$$

- The derivation is similar to the one developed for the survival function but now we use  $\theta = g(H(t)) = \ln(H(t))$ . Now  $T = g(\hat{H}(t)) = \ln(\hat{H}(t))$ .
	- $\circ$  Confidence interval for  $\theta$  using the delta method
		- $\blacksquare$   $T = g(\hat{H}(t)) \approx g(H(t)) + (\hat{H}(t) - H(t)) g'(H(t))$  $T = g(\hat{H}(t)) \approx g(H(t)) + (\hat{H}(t) - H(t)) g'(H(t))$  $var(T) \approx (g'(H(t)))^2 var(\hat{H}(t))$  $\text{var}(T) \approx (g'(H(t)))^2 \text{var}(\hat{H}(t))$
		- Note that the derivative of the function  $g(x) = \ln x$  is  $g'(x) = 1/x$  and, for  $0 < \hat{H}(t)$  $\lt H(t)$ , ( $(\hat{H}(t)) = 1/\hat{H}(t)$  $g'(\hat{H}(t)) = 1/\hat{H}(t)$
		- The limits of the approximate confidence (level  $1-\alpha$ ) interval for  $\theta = g(H(t))$  will be given by  $(\hat{H}(t))\pm$ . ( $\left(\hat{H}\left(t\right)\right)$  $\hat{\boldsymbol{H}}(t)$  $\hat{\boldsymbol{H}}(t)$ var\*t* ˆ $\hat{H}(t)$  +  $z_{\alpha/2} \frac{\sqrt{\text{var}}}{\hat{H}}$  $\ln \! \left( H \right)$  $\hat{H}(t) = \frac{2\alpha}{2}$   $\hat{H}(t)$  $\hat{H}(t)$   $\pm z_{\alpha/2} \frac{\sqrt{\text{var}(H(t))}}{\hat{H}(t)}$  $-\lambda a$
	- $\circ$  Now, using this result, we will construct a confidence interval for  $S(t)$ .
		- $\theta = \ln(H(t)) \Longleftrightarrow H(t) = \exp(\theta)$

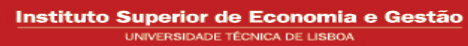

For the upper limit we get

$$
UL = \exp\left(\ln(\hat{H}(t)) + z_{\alpha/2} \frac{\sqrt{\text{var}(\hat{H}(t))}}{\hat{H}(t)}\right)
$$

$$
= -\exp(\ln(\hat{H}(t))) \times \exp\left(z_{\alpha/2} \frac{\sqrt{\text{var}(\hat{H}(t))}}{\hat{H}(t)}\right)
$$

$$
= \hat{H}(t) \times U_U
$$
  
With  $U_U = \exp\left(z_{\alpha/2} \frac{\sqrt{\text{var}(\hat{H}(t))}}{\hat{H}(t)}\right)$ 

For the lower limit we get

$$
LL = \exp\left(\ln(\hat{H}(t)) - z_{\alpha/2} \frac{\sqrt{\text{var}(\hat{H}(t))}}{\hat{H}(t)}\right)
$$
  
=  $-\exp(\ln(\hat{H}(t))) \times \exp\left(-z_{\alpha/2} \frac{\sqrt{\text{var}(\hat{H}(t))}}{\hat{H}(t)}\right)$   
=  $\hat{H}(t) \times U_L$ 

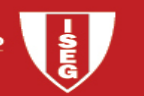

**Instituto Superior de Economia e Gestão**<br>
UNIVERSIDADE TÉCNICA DE LISBOA

• With 
$$
U_L = \exp\left(-z_{\alpha/2} \frac{\sqrt{\text{vâr}(\hat{H}(t))}}{\hat{H}(t)}\right)
$$

## Appendix 7 – Example 14.16

**Example 14.16** – Determine the kernel density estimate for Example 13.2 using each of the three kernels.

- Results using the uniform kernel with  $b$ =0.1,  $b$ =1.0 and  $b$ =0.5
- R program for other kernels (including Pareto kernel)

## Uniform kernel

Sample (1.0;1.3;1.5;1.5;2.1;2.1;2.1;2.8)

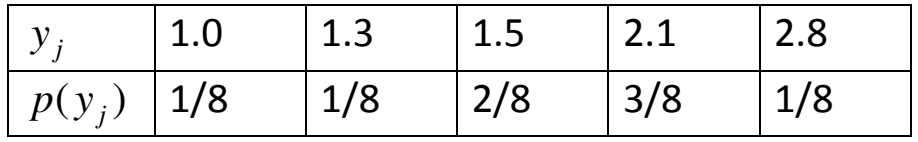

# **Bandwith**  $b=0.1$  then  $1/(2b) = 5$

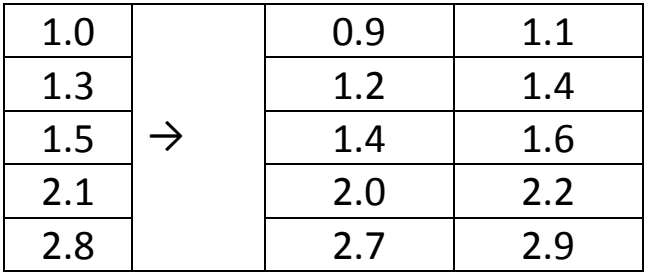

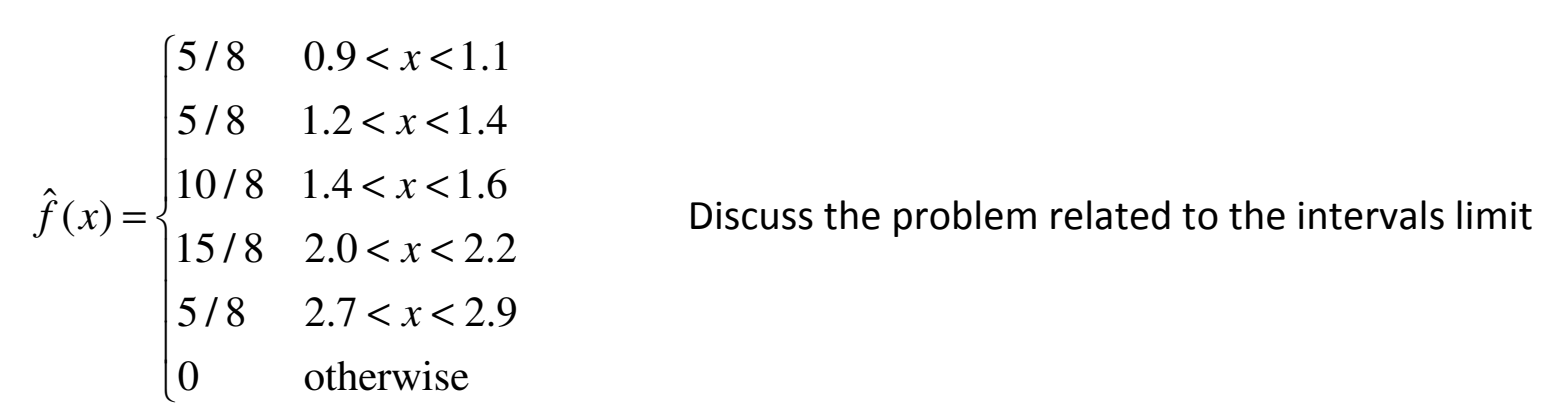

**Bandwith**  $b = 0.5$  then  $1/(2b) = 1$ 

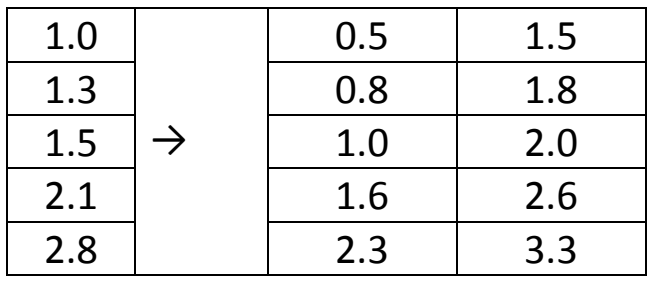

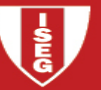

$$
\hat{f}(x) = \begin{cases}\n3/80 & 0.5 < x < 0.8 \\
4/8 & 0.8 < x < 1.0 \\
20/80 & 1.0 < x < 1.5 \\
3/80 & 1.5 < x < 1.6 \\
12/80 & 1.6 < x < 1.8 \\
10/80 & 1.8 < x < 2.0 \\
9/80 & 2.0 < x < 2.3 \\
12/80 & 2.3 < x < 2.6 \\
7/80 & 2.6 < x < 3.3 \\
0 & \text{otherwise}\n\end{cases}
$$

**Bandwith**  $b=1.0$  then  $1/(2b) = 0.5$ 

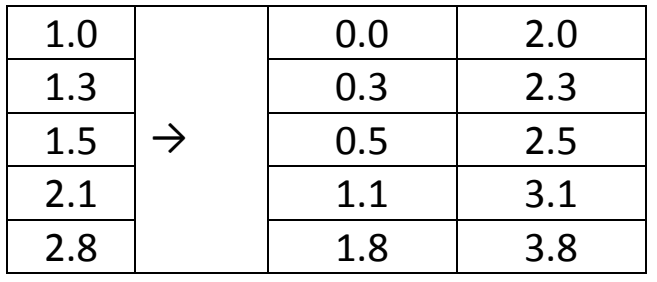

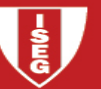

$$
\hat{f}(x) = \begin{cases}\n1/16 & 0 < x < 0.3 \\
2/16 & 0.3 < x < 0.5 \\
4/16 & 0.5 < x < 1.1 \\
7/16 & 1.1 < x < 1.8 \\
8/16 & 1.8 < x < 2.0 \\
7/16 & 2.0 < x < 2.3 \\
6/16 & 2.3 < x < 2.5 \\
4/16 & 2.5 < x < 3.1 \\
1/16 & 3.1 < x < 3.8 \\
0 & \text{otherwise}\n\end{cases}
$$

## R Program

```
# "handmade" 
fhat_uniform=function(x,y,s,b){ n=sum(s); k=length(y); a=rep(0,k);
for(i in 1:k)a[i]=dunif(x,y[i]-b,y[i]+b)
   return(sum((s/n)*a))  }
```
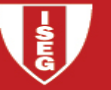

```
Fhat uniform=function(x, v, s, b) {
n=sum(s); k=length(y); a=rep(0,k);
for(i in 1:k)a[i]=punif(x,y[i]-b,y[i]+b)
  return(sum((s/n) * a))
 }
```

```
fhat triangular=function(x, v, s, b) {
n=sum(s); k=length(y); a=rep(0,k);

 for(i in 1:k)a[i]=(x-y[i]+b)*(x<y[i])*(x>=(y[i]-b))+ (-x+y[i]+b)*(x>=y[i])*(x<=(y[i]+b))return(sum((s/n)*a))
 }
```

```
Fhat triangular=function(x,y,s,b){
n=sum(s); k=length(y); a=rep(0,k);

 for(i in 1:k)a[i]=((x-y[i]+b)^2/(2*b^2))*(x<y[i])*(x>=(y[i]-b))+ (1-(-x+y[i]+b)^{2}/(2*b^2))*(x>=y[i])*(x<=(y[i]+b))+1*(x>(y[i]+b))return(sum((s/n)*a))
 }
```

```
fhat \gammaamma=function(x,y,s,alpha){
n=sum(s); k=length(y); a=rep(0,k);

 for(i in 1:k)a[i]=dgamma(x,shape=alpha,rate=alpha/y[i]) return(sum((s/n)*a))
 } Fhat_qamma=function(x, y, s, alpha){
n=sum(s); k=length(y); a=rep(0,k);

 for(i in 1:k)a[i]=pgamma(x,shape=alpha,rate=alpha/y[i]) return(sum((s/n) * a))
 } # Pareto1 uses logs to avoid overflow 
# Using Pareto Kernel we always got too much smoothfhat_Pareto1=function(x,y,s,alpha){ n=sum(s); k=length(y); a=rep(0,k);

 for(i in 1:k)a[i]=exp(log(alpha)+alpha*log(y[i]*(alpha-1))-(alpha+1) *log(x+y[i]*(alpha-1)))
 return(sum((s/n)*a))
```

```
 }
```

```
fhat Pareto=function(x, v, s, alpha) {
n=sum(s); k=length(y); a=rep(0,k);

 for(i in 1:k)a[i]=alpha*((y[i]*(alpha-1))^alpha)/(x+y[i]*(alpha-
1))^(alpha+1)

 return(sum((s/n)*a))  } Fhat Pareto=function(x, y, s, alpha) {
n=sum(s); k=length(y); a=rep(0,k);

 for(i in 1:k)a[i]=1-((y[i]*(alpha-1))/(x+y[i]*(alpha-1)))^alpha return(sum((s/n)*a))
 } y=c(1.0, 1.3, 1.5, 2.1, 2.8)s=c(1,1,2,3,1)# Select the number of points to be used, NP, and the bounds LB and UB
NP=400; LB=0; UB=4.0;
x=(1:NP)*( (UB-LB) /NP) +LB
z1=rep(NA,NP); z2=z1; z3=z1; z4=z1; z5=z1; z6=z1; z7=z1; z8=z1;
```
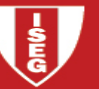

```
for(i in 1:400){ \mathtt{z1}[\mathtt{i}]=\mathtt{fhat\_gamma}\left(\mathtt{x}[\mathtt{i}] , \mathtt{y} , \mathtt{s} , 500)z2[i]=Fhat gamma(x[i],y,s,500)
 z3[i]=fhat_Pareto1(x[i],y,s,500) z4[i]=Fhat Pareto(x[i], y, s, 500)
z5[i]=fhat_uniform(x[i],y,s,0.1)z6[i]=Fhat uniform(x[i], v, s, 0.1)

 z7[i]=fhat_triangular(x[i],y,s,0.1) z8[i]=Fhat triangular(x[i], v, s, 0.1)
 } 
plot(x,z1,type="l",main="Gamma with alpha=500") plot(x,z2,type="l",main="Gamma with alpha=500") 
plot(x,z3,type="l",main="Pareto with alpha=500") plot(x,z4,type="l",main="Pareto with alpha=500") plot(x,z5,type="l",main="Uniform with bw=0.1") plot(x,z6,type="l",main="Uniform with bw=0.1") 
plot(x,z7,type="l",main="Triangular with bw=0.1") plot(x,z8,type="l",main="Triangular with bw=0.1")
```
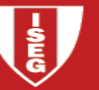

```
for(i in 1:400){ 
 z1[i]=fhat_gamma(x[i],y,s,50) z2[i]=Fhat gamma(x[i],y,s,50)z3[i]=fhat Pareto(x[i],v,s,5)
  z4[i]=Fhat_Pareto(x[i], y, s, 5)
z5[i]=fhat_uniform(x[i],y,s,1.0)z6[i]=Fhat uniform(x[i], y, s, 1.0)

 z7[i]=fhat_triangular(x[i],y,s,1.0) z8[i]=Fhat triangular(x[i], y, s, 1.0)
   } 
plot(x,z1,type="l",main="Gamma with alpha=50") plot(x,z2,type="l",main="Gamma with alpha=50") plot(x,z3,type="l",main="Pareto with alpha=5") plot(x,z4,type="l",main="Pareto with alpha=5") plot(x,z5,type="l",main="Uniform with bw=1.0") plot(x,z6,type="l",main="Uniform with bw=1.0") 
plot(x,z7,type="l",main="Triangular with bw=1.0") plot(x,z8,type="l",main="Triangular with bw=1.0")
```

```
# using R function "density" p=s/sum(s)
res=density(y,0.1/sqrt(3),kernel="r",weights=p)
```

```
res$x 
res$y 
plot(res) 
res=density(y,1.0/sqrt(3),kernel="r",weights=p) plot(res) 
res=density(y,0.1/sqrt(6),kernel="t",weights=p) plot(res) 
res=density(y,1.0/sqrt(6),kernel="t",weights=p) plot(res)
```

```
density(x, ...) 
## Default S3 method: density(x, bw = "nrd0", adjust = 1, \overline{\phantom{a}}
 kernel = c("gaussian", "epanechnikov", "rectangular",  "triangular", "biweight",  "cosine", "optcosine"), 
 weights = NULL, window = kernel, width, qive.Rkern = FALSE,
n = 512, from, to, cut = 3, na.rm = FALSE, \ldots)
```